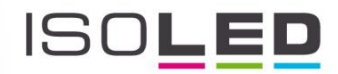

# Sys-One Funk-Sequenzer RGBW/weißdynamisch 12-36V/DC

Artikelnummer 112477

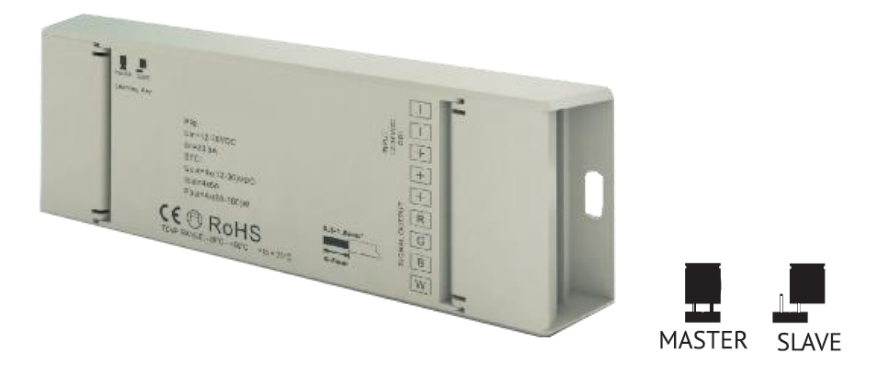

#### Produkteigenschaften

Der Sys-One Funk Sequenzer ist ein 4 Kanal Sequenzer, der von mehreren Funk-Sender/Controller bedient werden kann und LED Streifen/Leuchtmittel steuert. Der Sys-One Sequenzer ist mit allen weiteren Sys-One Artikeln kombinierbar. Er lässt sich mit dem Sys-One Master WLAN Controller verbinden und kann somit per Smartphone App gesteuert werden. Mit den 4 Kanälen kann der Sys-One Sequenzer RGBW, RGB, weissdynamisch – kaltweiss / warmweiss – und "Single Color" LEDs ansteuern. Der Sys-One Sequenzer ist mit neuester PWM Technologie ausgestattet und ermöglicht damit fließende Farbübergänge. Zusätzlich kann der Sys-One Sequenzer mit anderen Sequenzern kombiniert werden und ermöglicht damit eine synchrone Steuerung. Geht der Sequenzer vom Netz, bleibt die letzte gewählte Einstellung erhalten.

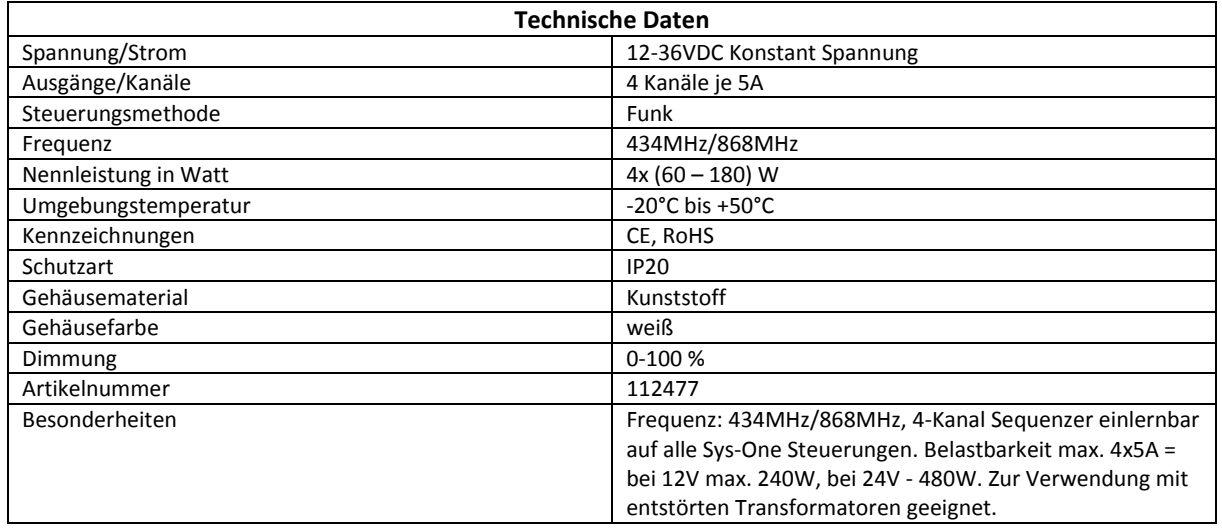

#### Technische Eigenschaften

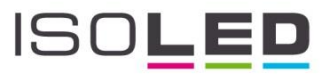

## Netzplan (optional mit Verstärker)

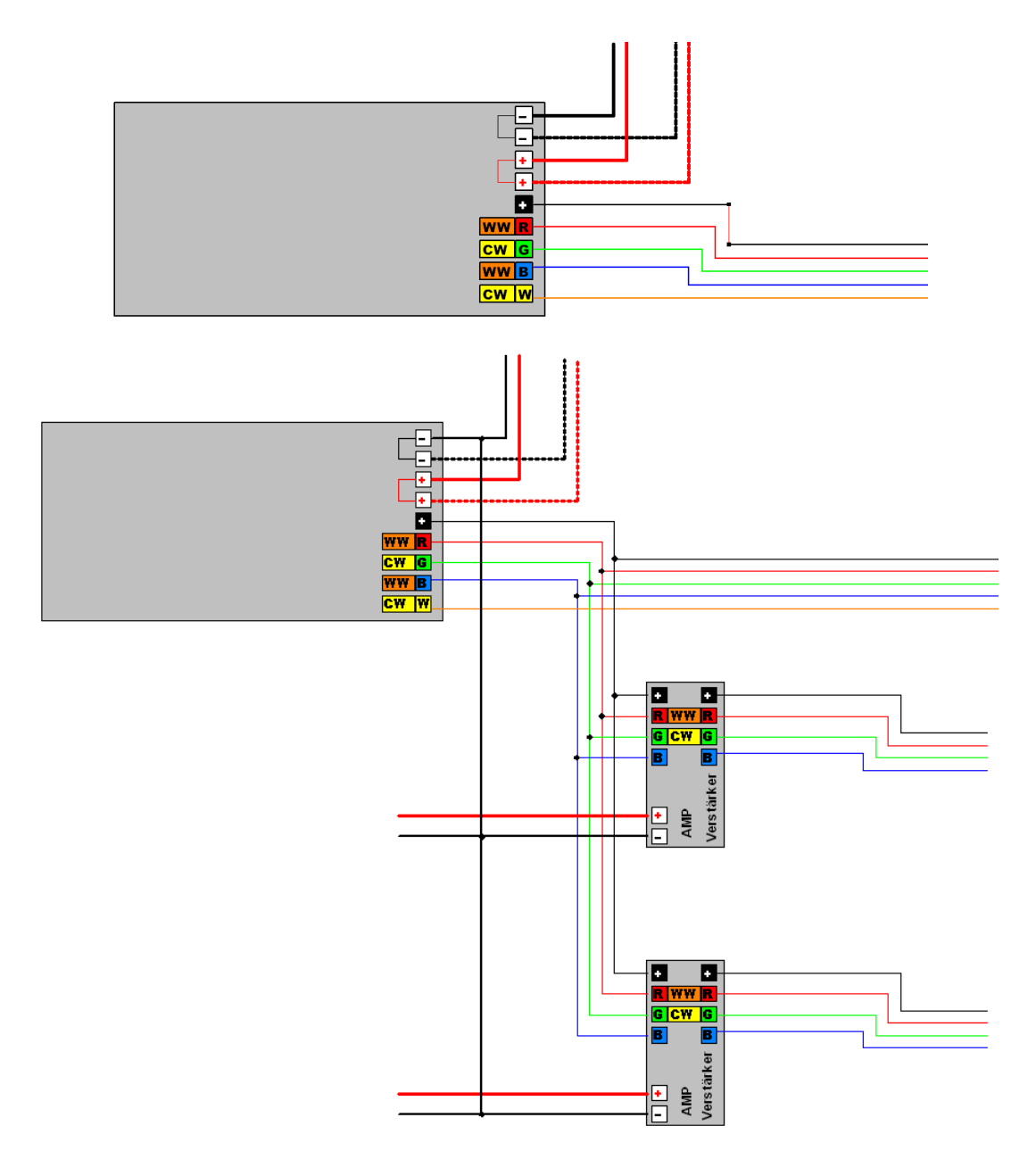

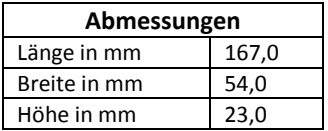

### Installationshinweise

- Führen Sie die Verkabelung wie oben dargestellt durch
- Drücken Sie den AN/AUS Schalter
- Drücken Sie anschließend die Lerntaste bis die Kontrollleuchte leuchtet
- Drücken Sie nun eine Zonennummer auf dem Sender/Controller
- Auswahl wird durch Bedienen des Sender/Controller bestätigt
- LED blinkt nun und bestätigt die Auswahl
- Reset des Sequenzers durch Drücken der "learning key" Taste für ca. 5 Sekunden

www.isoled.de